# *Table of Contents*

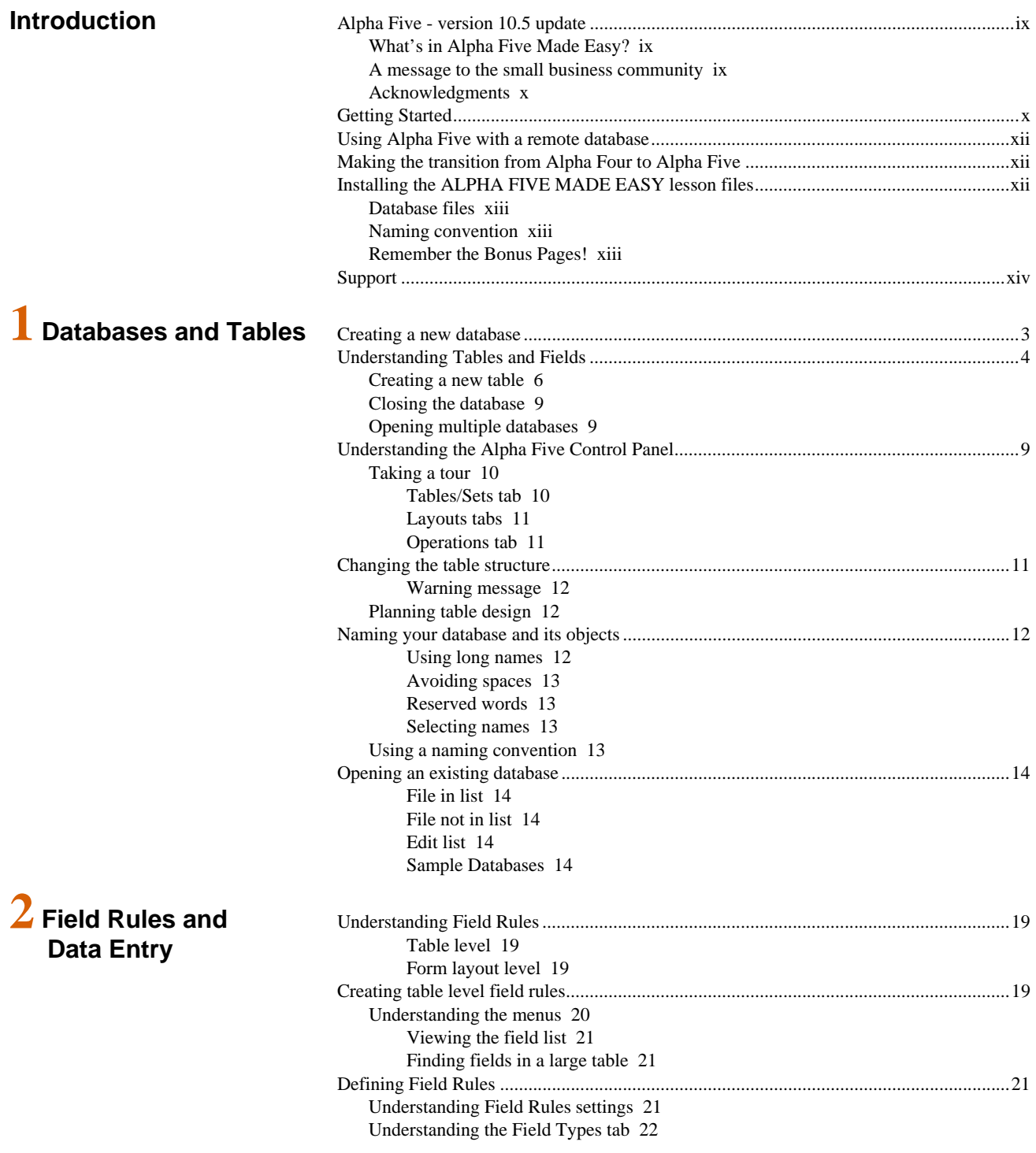

Extended field types 22 Default descriptive name 23 Field description 23 Defining Auto Increment fields 23 Setting a Default Value 23 Setting a Skip expression 24 Logical statements 24 Changing the case of fields 24 Understanding Masks 25 Conditional templates and masks 25 Mask formatting symbols 26 Pre-formatted masks 26 Custom masks 27 Defining a default value 27 Enter Date Field 28 Creating a calculation 28 Understanding Functions and Expressions 28 Memo fields 29 Time fields 29 Image and Image File Reference fields 29 Saving and closing Field Rules 29 Error messages 29 Field Rules errors utility 30 Testing with the default browse 30 Moving between Restructure Table and Field Rules 31 Defining a Lookup Table .....................................................................................................31 Understanding Source and Fill 33 Display 33 Width 33 Condition 33 Choosing the type of lookup box 34 Separate window 34 Drop Down List Box 34 Creating a separate window lookup 35 Adding and editing records 35 Choosing the lookup form or browse 35 Temporary browse 35 Custom browse 35 Defining the pop-up behavior 35 Position 35 Creating a drop down list box lookup 36 Entering, changing and deleting data ...................................................................................37 Opening the default browse 37 Tables/Sets tab 37 Using the separate window lookup 37 Entering dates 38 Entering numbers 39 Entering character fields 39 Entering a date for the current year 39 Using the drop down list box lookup 39 Resize drop down list box 39 Add new entry 39 Change existing entry 40 Using spell check 40

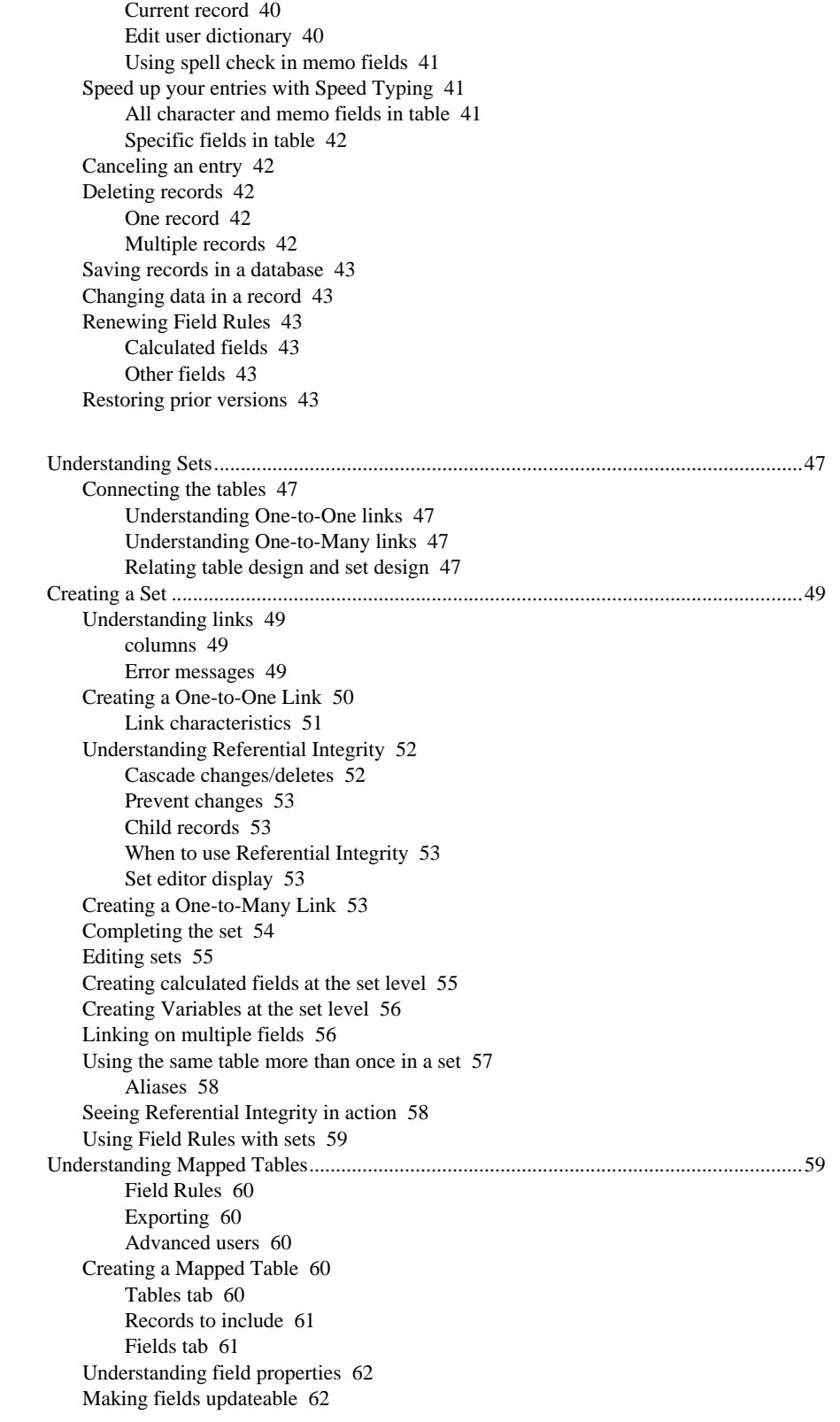

## **3 Sets and Mapped Tables**

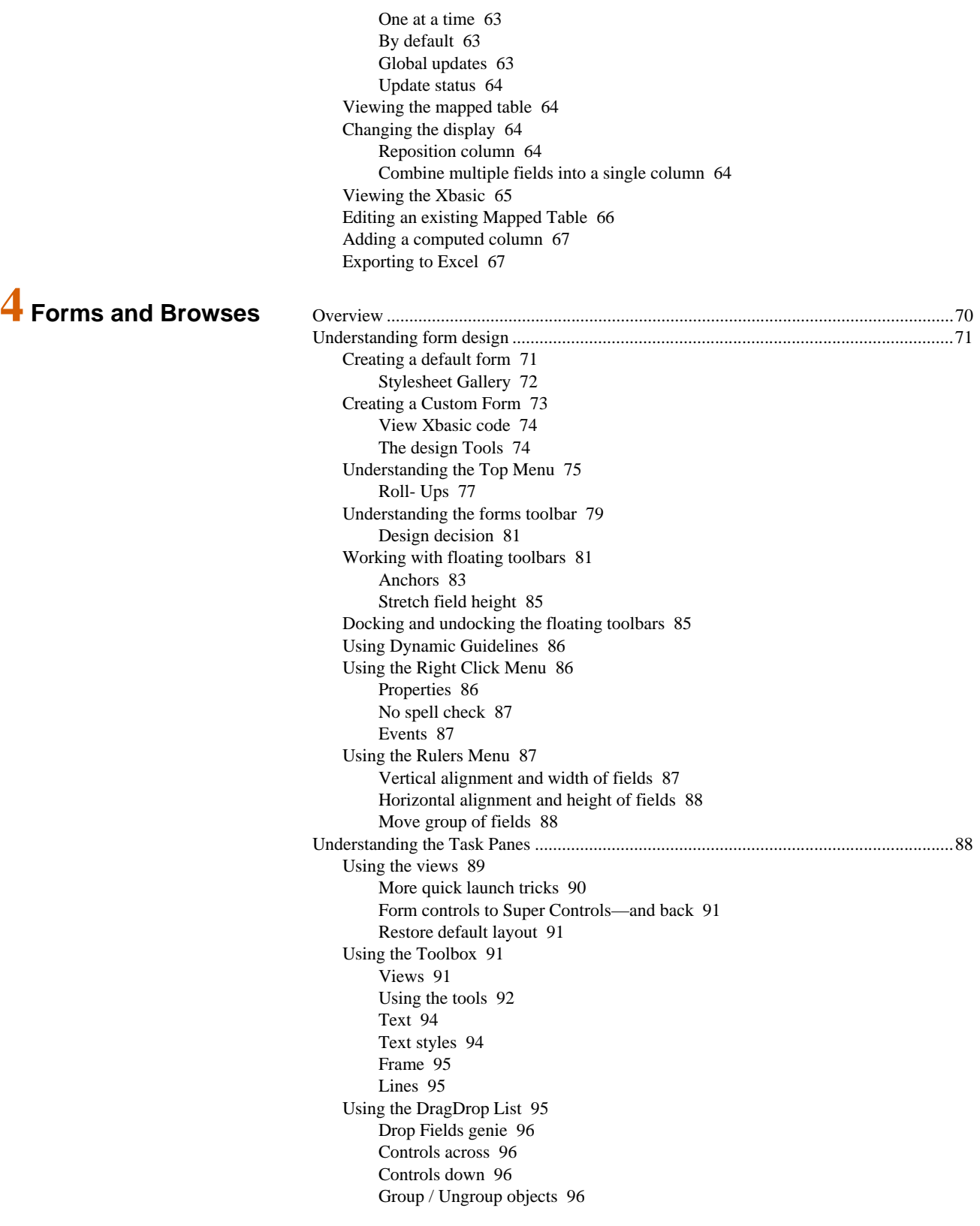

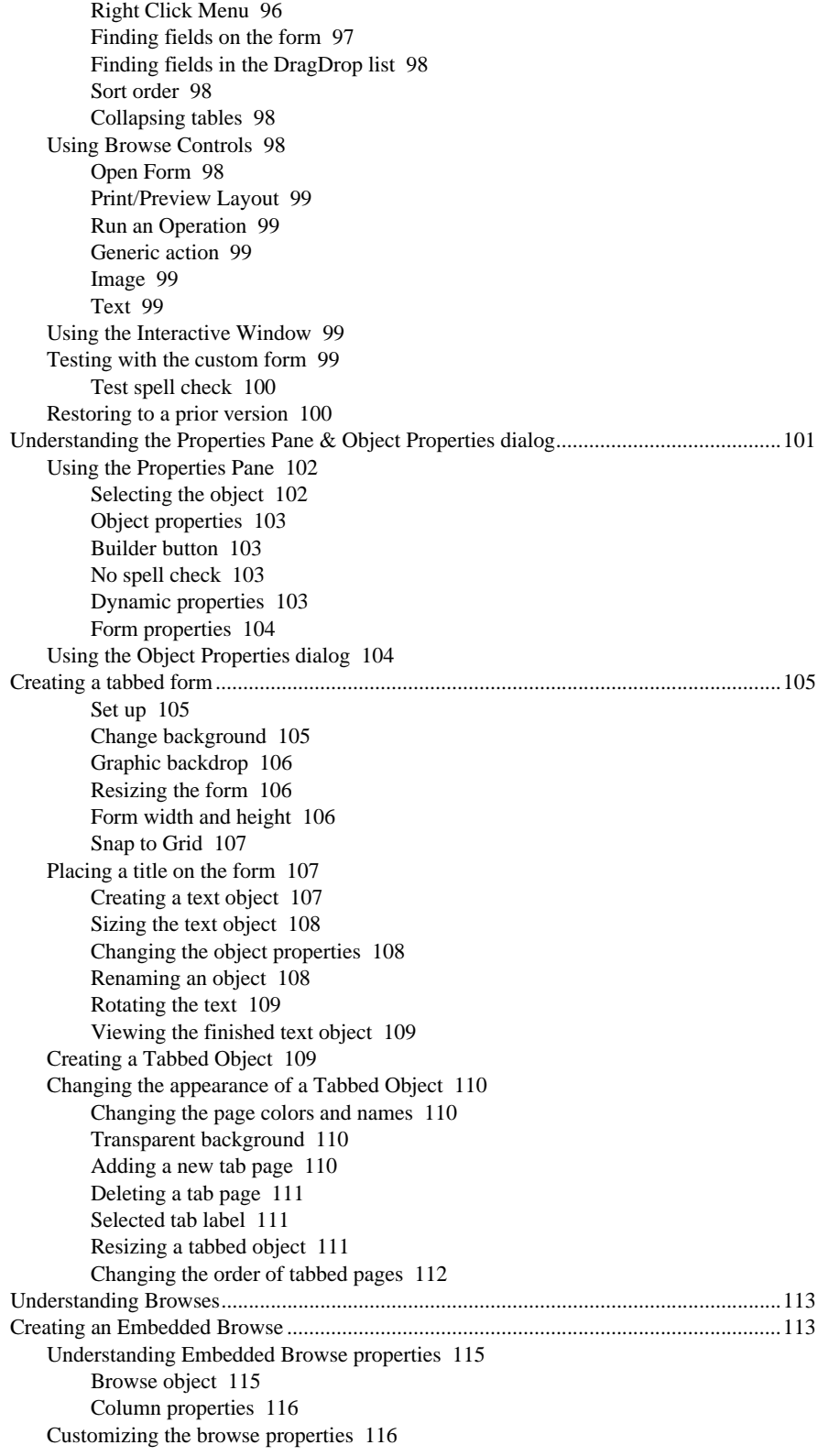

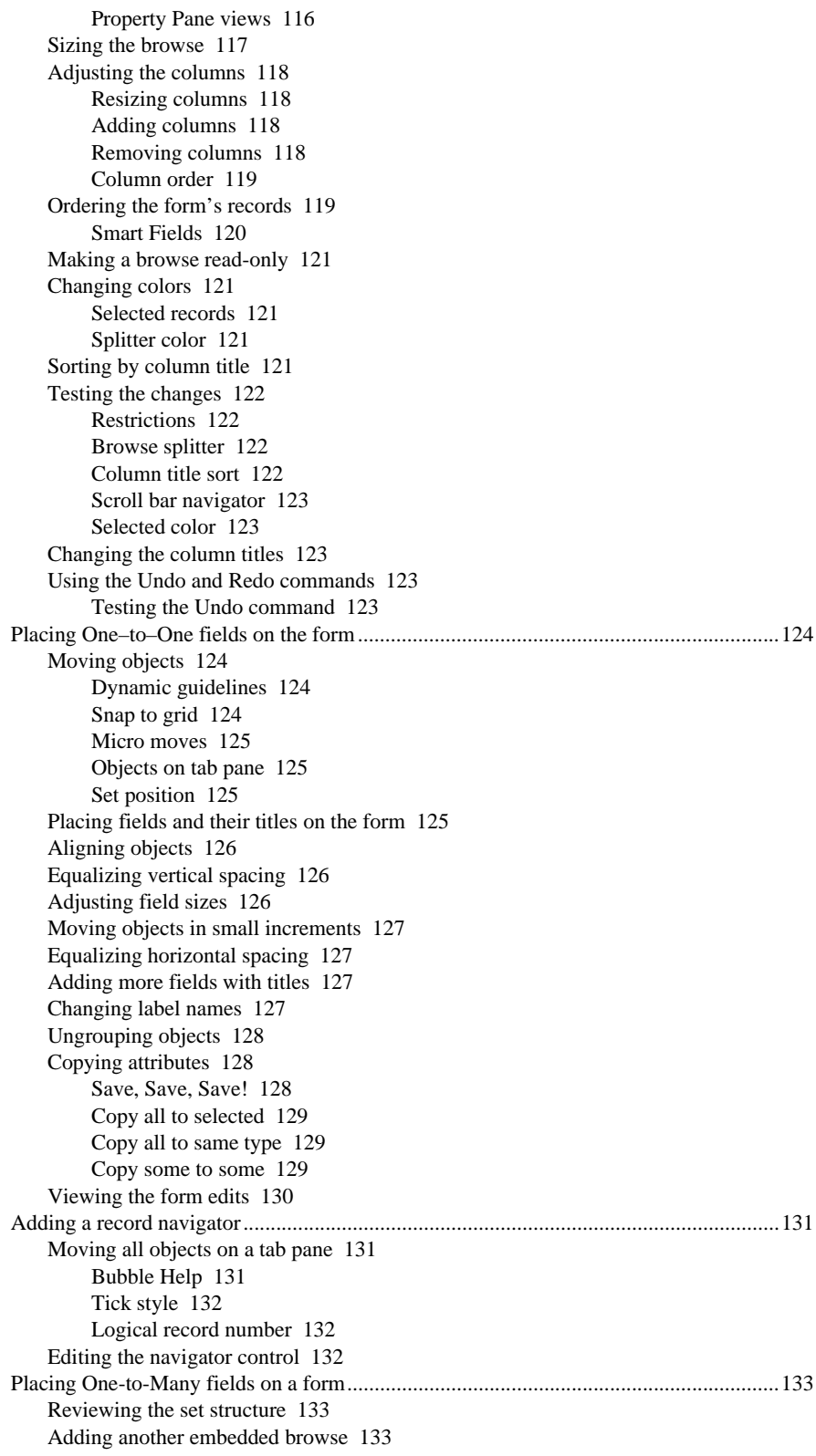

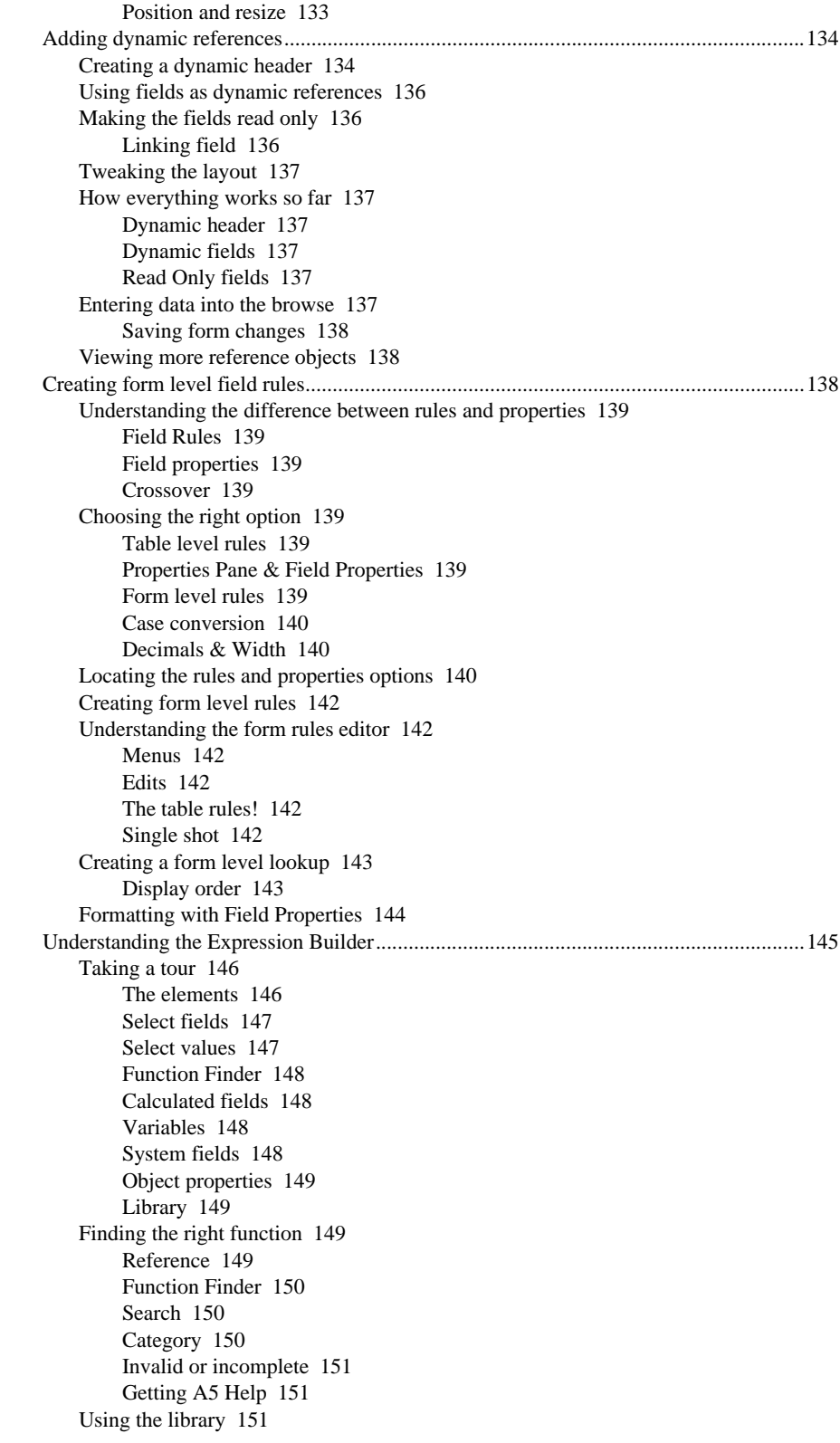

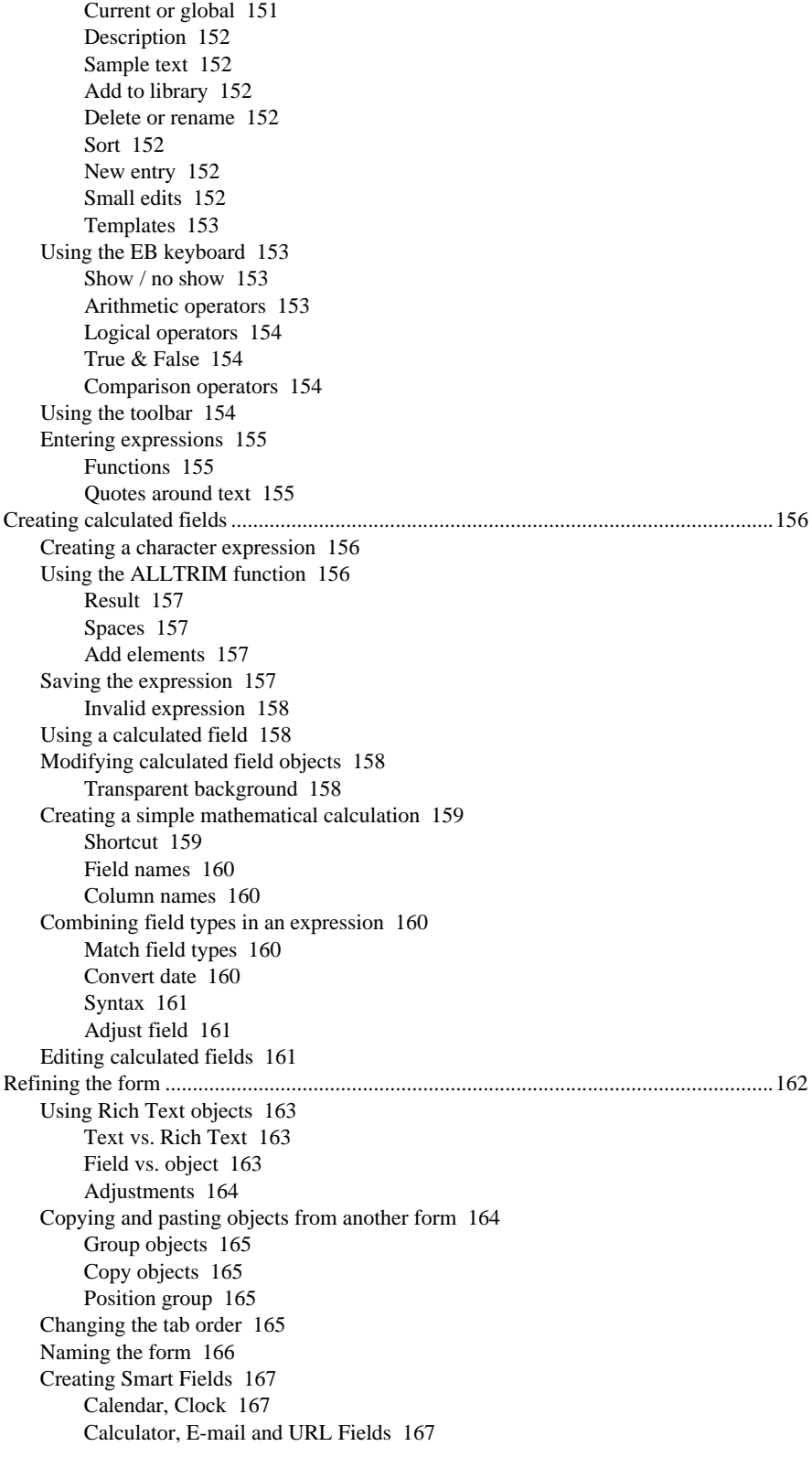

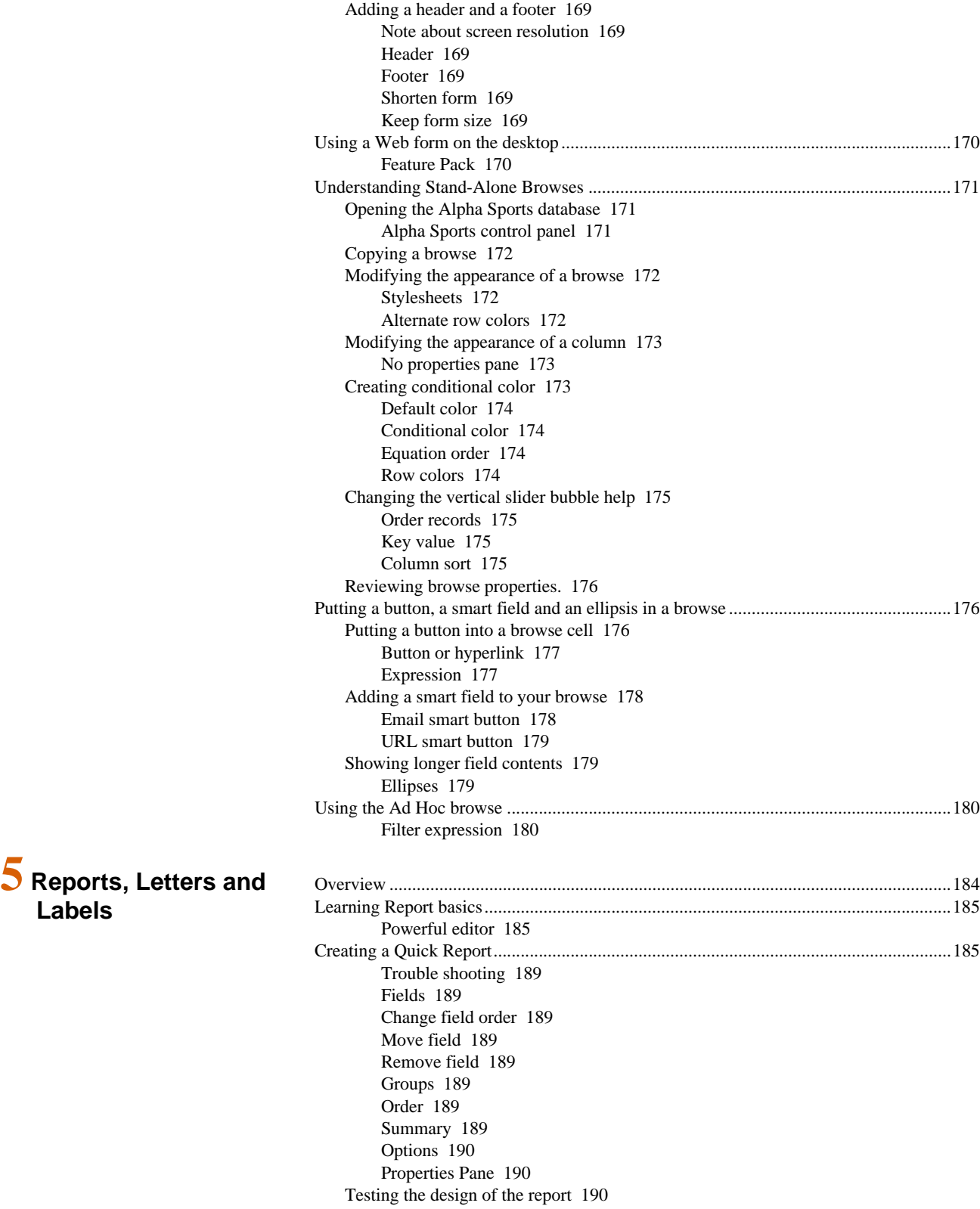

**Labels**

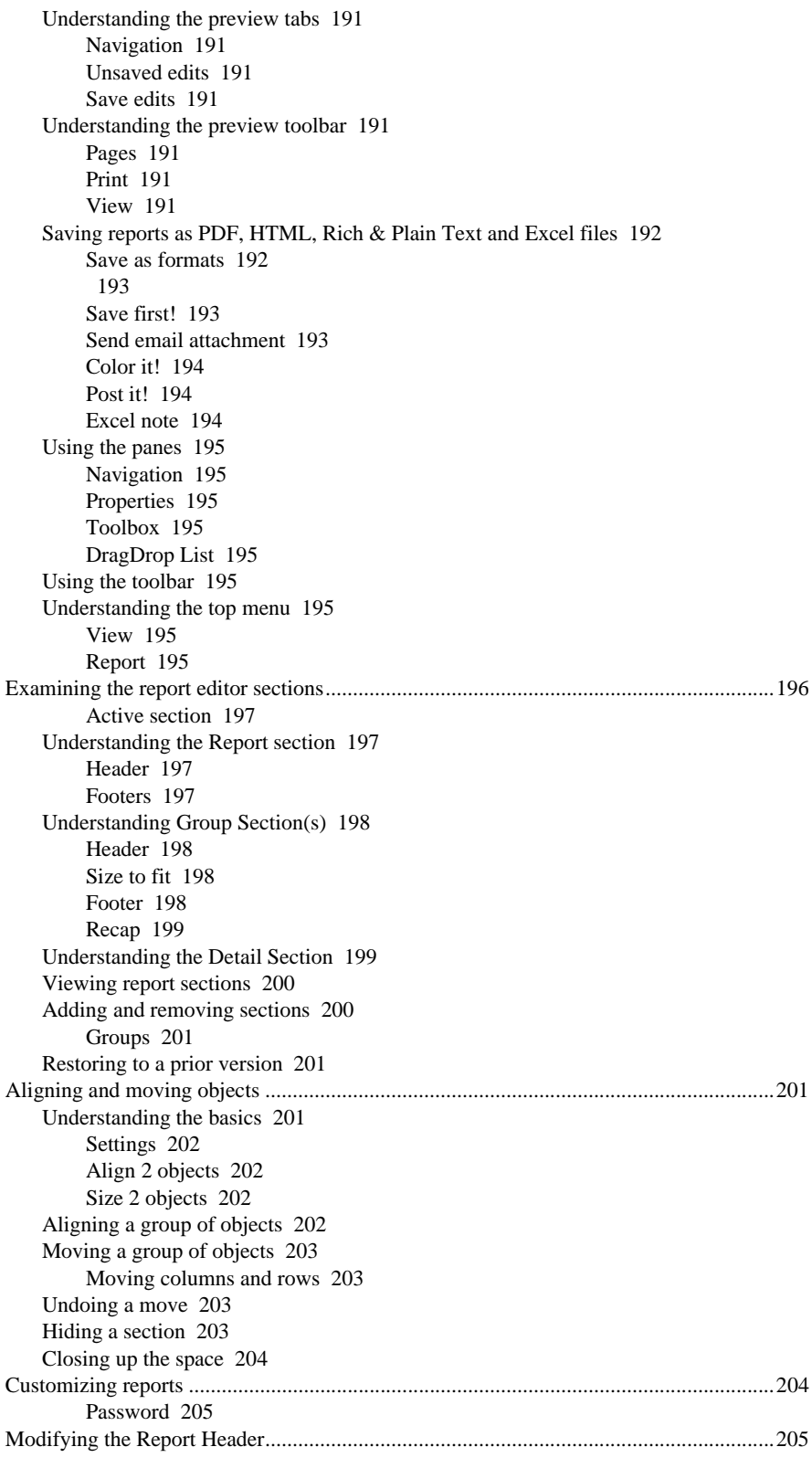

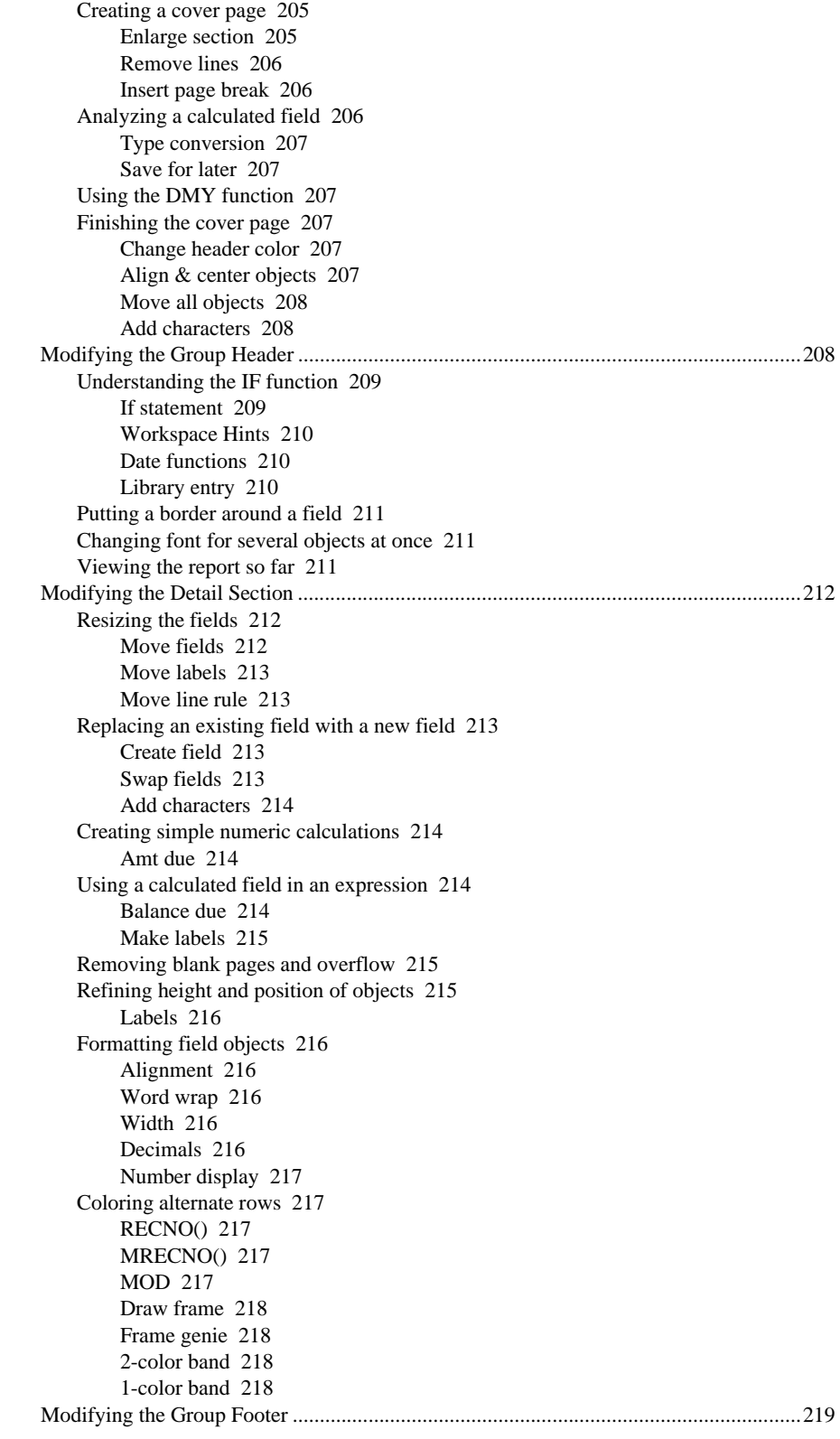

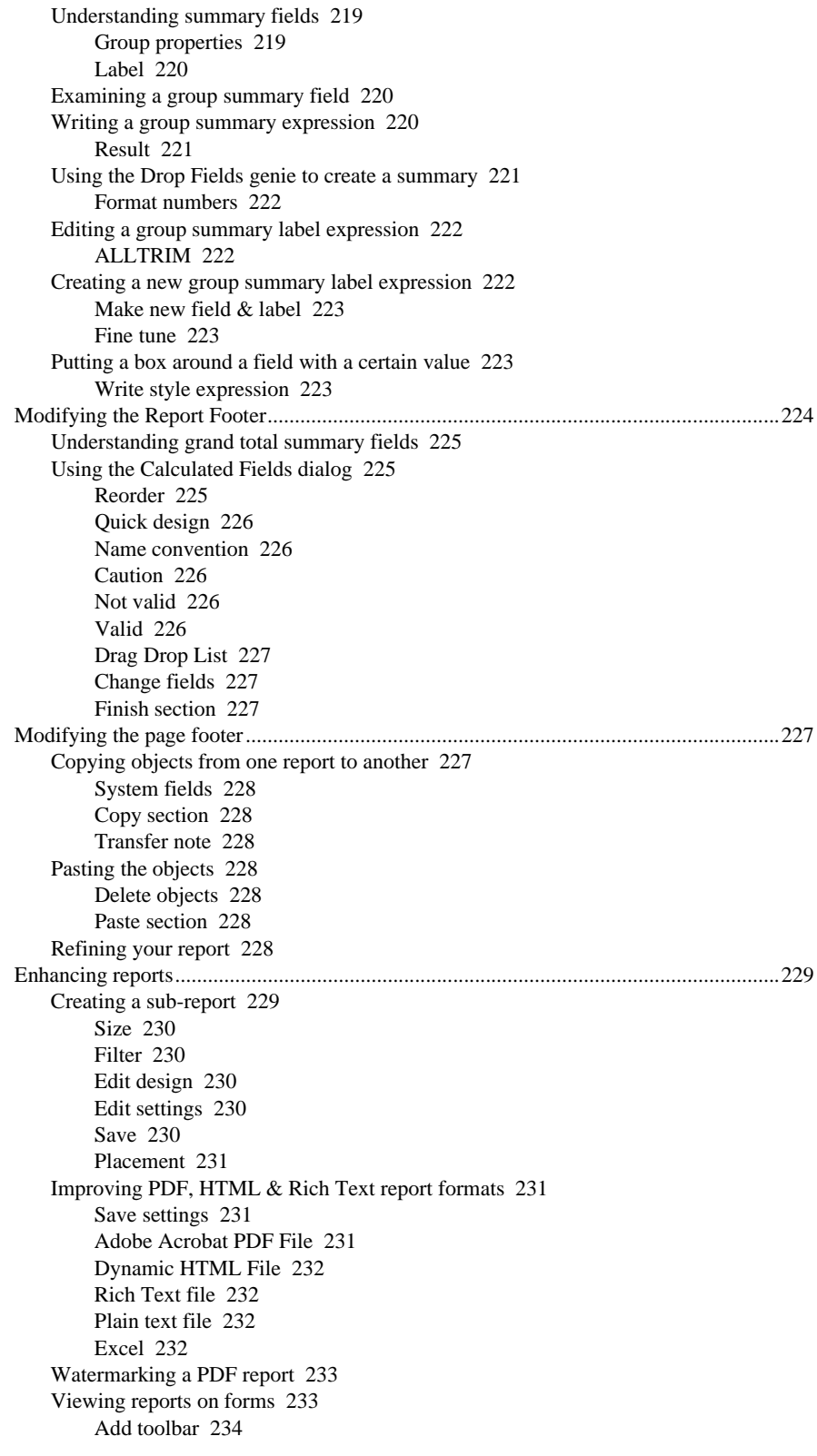

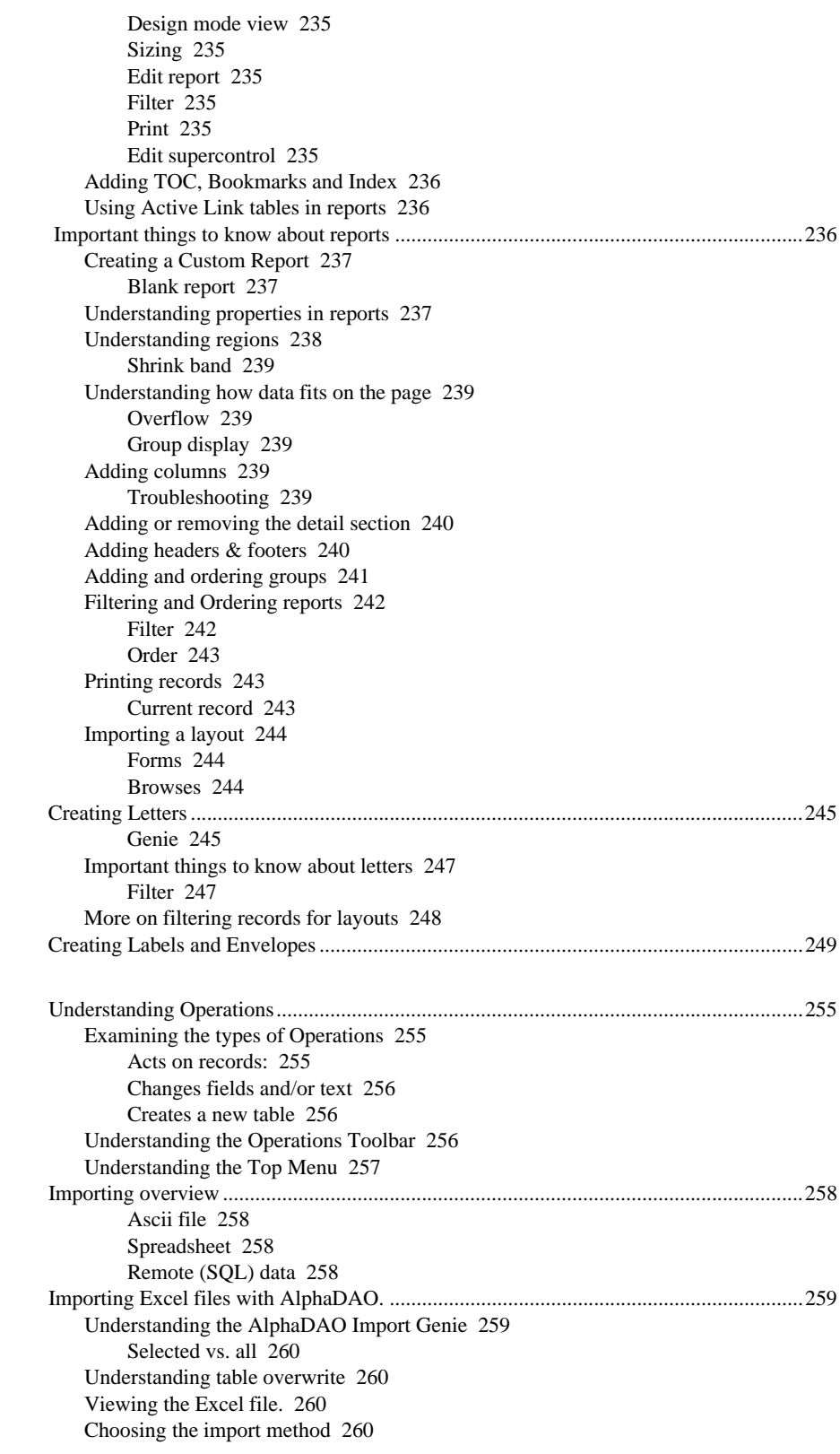

**6** Operations

**and Bubbles**

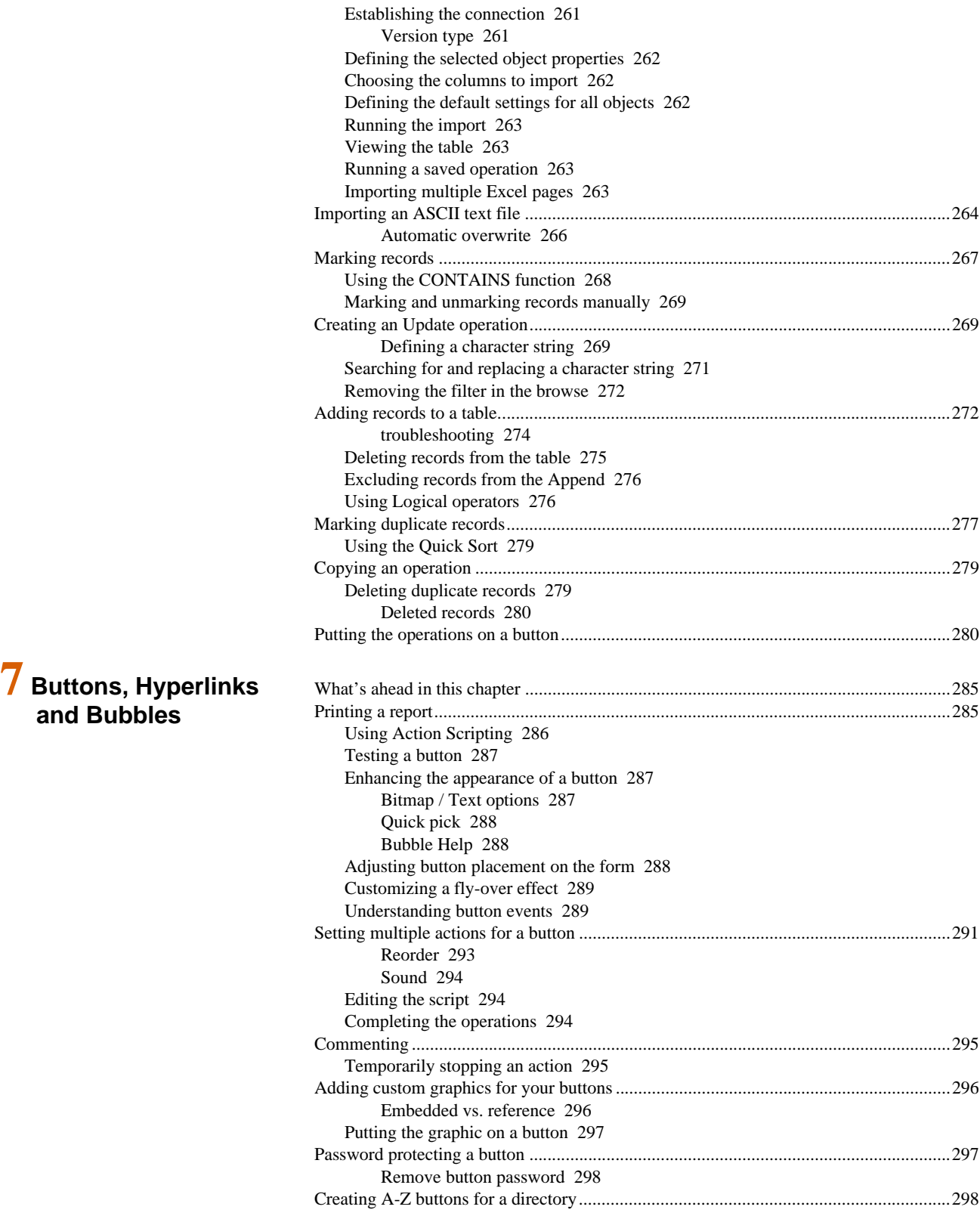

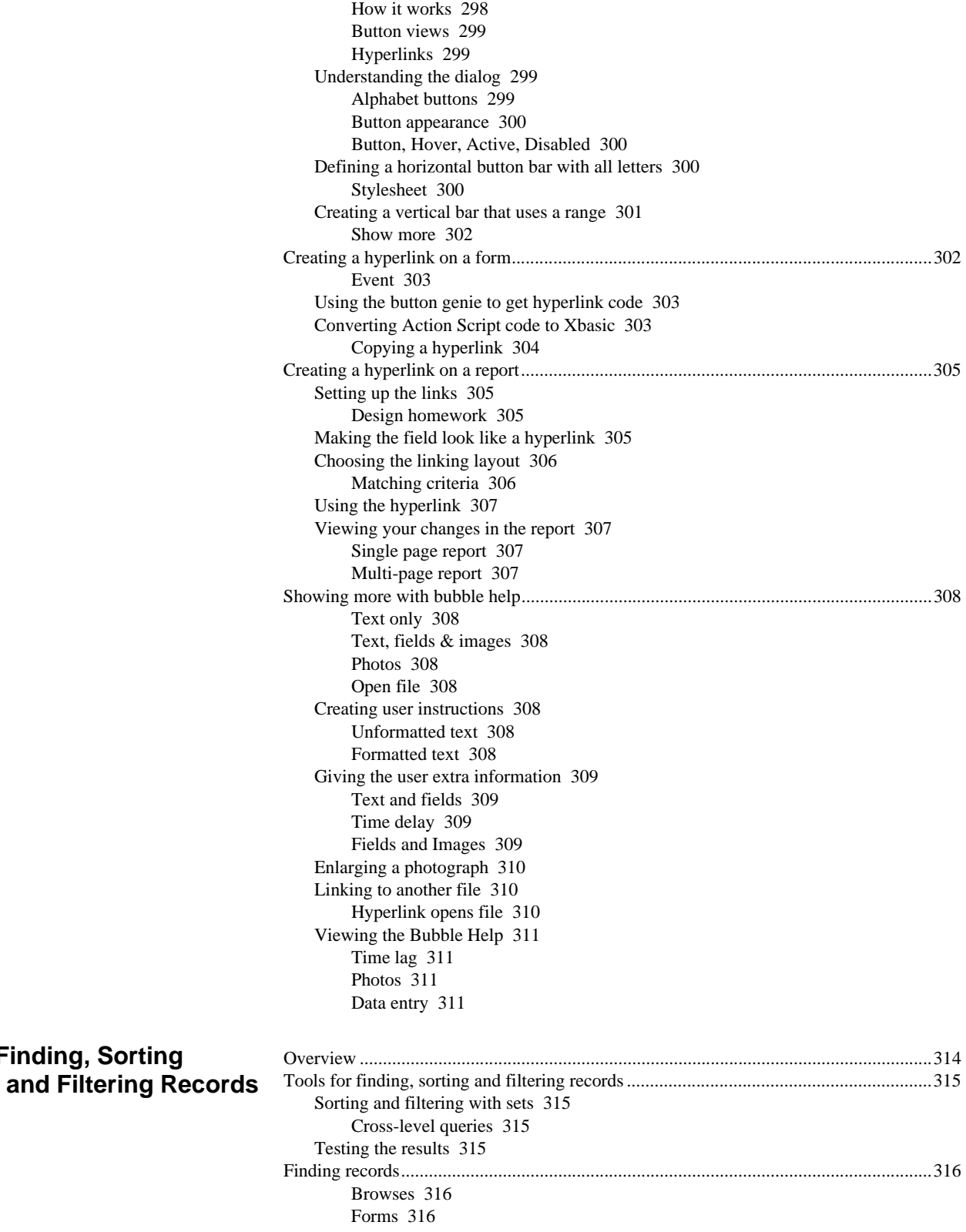

**8 Finding, Sorting**

![](_page_15_Picture_171.jpeg)

![](_page_16_Picture_173.jpeg)

![](_page_17_Picture_173.jpeg)

### **10 Graphics in the database**

![](_page_18_Picture_181.jpeg)

![](_page_19_Picture_170.jpeg)

![](_page_20_Picture_181.jpeg)

**12 Action Scripting, Xdialog, Custom Menus and Toolbars**

![](_page_21_Picture_176.jpeg)

#### **xxxvi**

**13 Handy Things** 

**to Know**

![](_page_22_Picture_173.jpeg)

![](_page_23_Picture_170.jpeg)

![](_page_24_Picture_164.jpeg)

#### Full Index ..........................................................................................................................493

# **Bonus Pages!**

 $14$  Color and Style

![](_page_24_Picture_165.jpeg)

![](_page_25_Picture_175.jpeg)

**15 E-mail and Fax with Alpha Five**

![](_page_26_Picture_173.jpeg)

![](_page_27_Picture_178.jpeg)

Table and Set icons 583

The Layouts tabs 584

**Five: The Transition**

![](_page_28_Picture_95.jpeg)

Notes: